# **abuledu-dvd-client et client lourd - Task - Tâche #1136**

## **Profils: nettoyage du bureau**

30/01/2011 16:00 - Eric Seigne

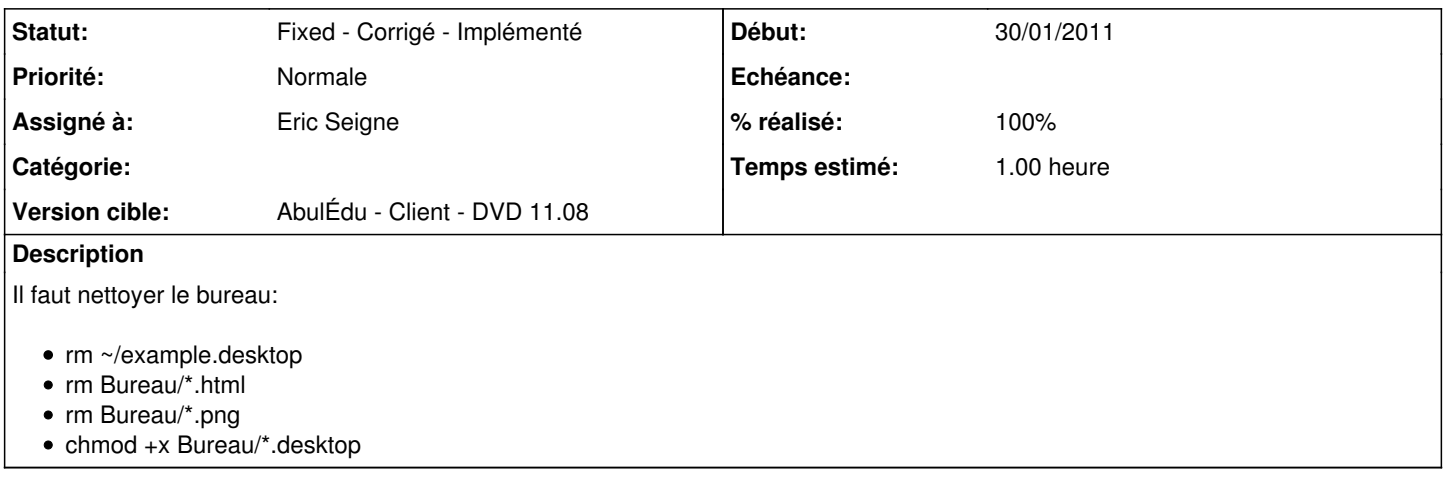

### **Historique**

### **#1 - 31/01/2011 14:07 - Eric Seigne**

*- Assigné à mis à Eric Seigne*

*- % réalisé changé de 0 à 100*

C'est fait, tout est dans le script chroot/usr/share/initramfs-tools/scripts/casper-bottom/50adduser\_abuledu

#### **#2 - 31/01/2011 15:26 - Eric Seigne**

*- Statut changé de New - Nouveau à Fixed - Corrigé - Implémenté*